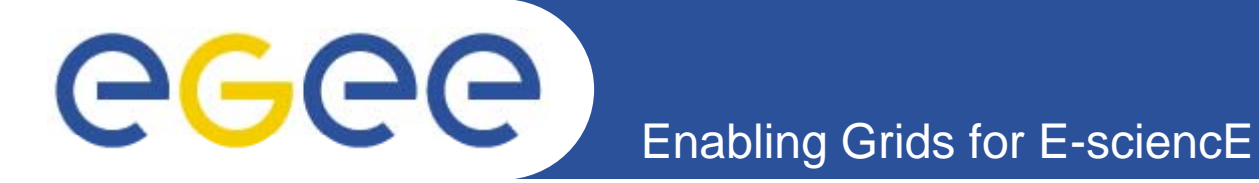

# **Computational Chemistry Cluster – EGEE-III W k Pl III Work Plan**

*M. Sterzel, A. Lagana, J. Kmunicek, M. Berger, O. Vahtras*

**NA4 All H d M ti Hands Meeting, Paris, 9-10 June 2008**

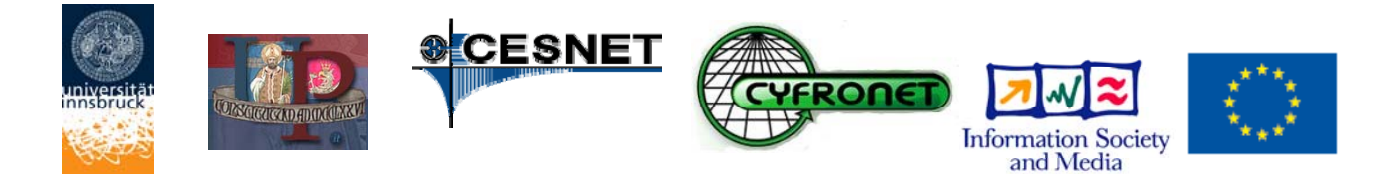

**www eu egee org www.eu-egee.org**

EGEE-II INFSO-RI-031688

EGEE and gLite are registered trademarks

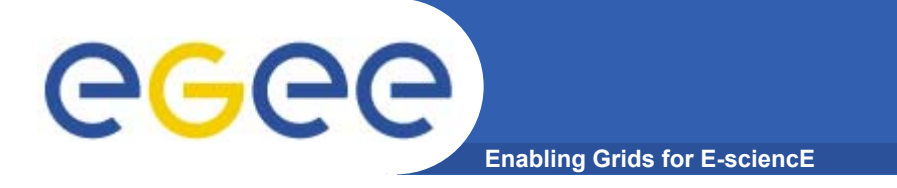

## **Partners**

- $\bullet$ **ACC Cyfronet AGH**
- $\bullet$ **University of Perugia**
- $\bullet$ **CESNET**
- $\bullet$ **KTH**
- $\bullet$ **University of Innsbruck**

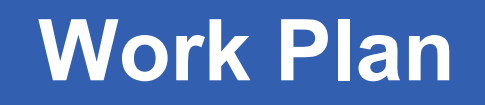

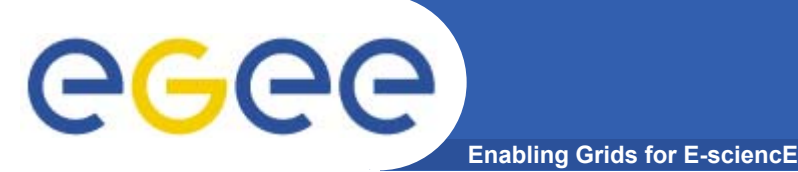

- $\bullet$ Cluster Management 3PM M1-24
- •Management of VOs supporting CC. users 4PM M1-24
- $\bullet$ Extension of Charon GUI 5PM M1-12
- $\bullet$ Extension of Wien2K workflow 5PM M1-12
- $\bullet$ Development of ECCE port on gLite 5PM M1-12
- $\bullet$ Development of grid license models 6PM M1-12
- $\bullet$ • Development web portal for chemists 30PM M1-24
- • Development of grid port of parallel version of chemical software packages 8PM M1-24
- $\bullet$  Expansion of the segment of EGEE Grid available for users from chemistry domain 4PM M13-24
- $\bullet$ Execution efficiency testing 6PM M13-24
- $\bullet$ First line support for users, training and dissemination 2PM M1-24

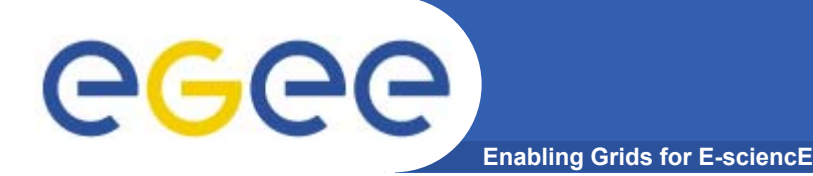

# **Elevator pitch**

**FOR researcher from computational chemistry domain, WHO want to use grid without changing their way of thinking and being distracted by technology. THIS computational environment IS a web portal with integrated tools, WHICH enable convenient and natural enable management of both computational process and experiment data on grid. COMPARING TO any other grid portal OUR PRODUCT is experiment experiment-centric not centric grid-centric.**

- • **Goals:**
	- **Provide convenient user-data-centric environment for chemical computation using Grids**
	- **Build portal-like framework for quick application adaptation on grids that results with application- and data- oriented 'extensions' for specific application**

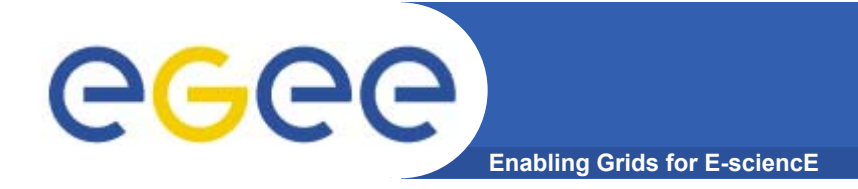

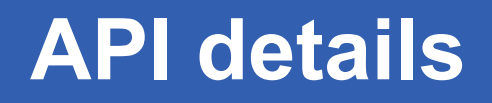

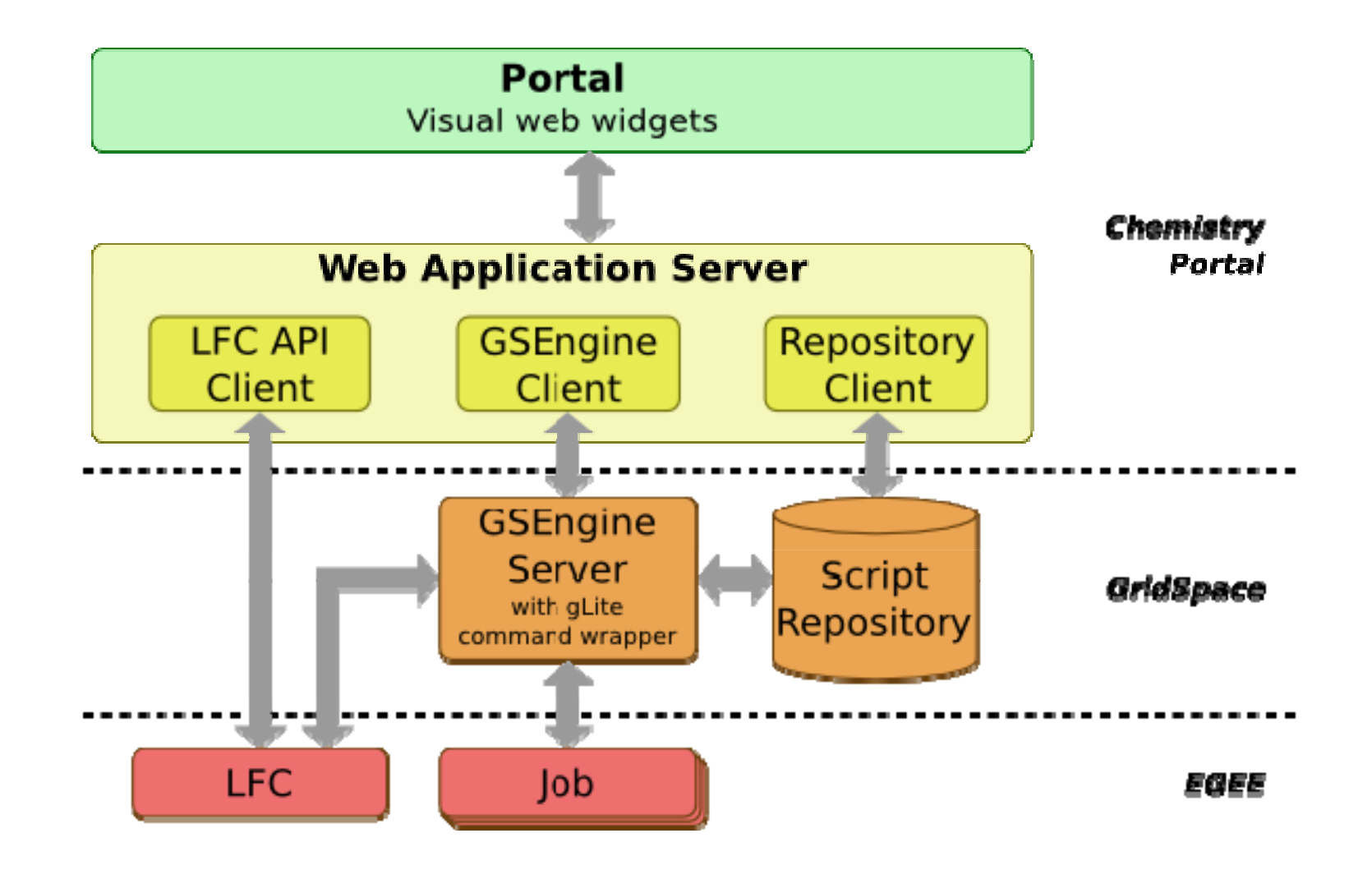

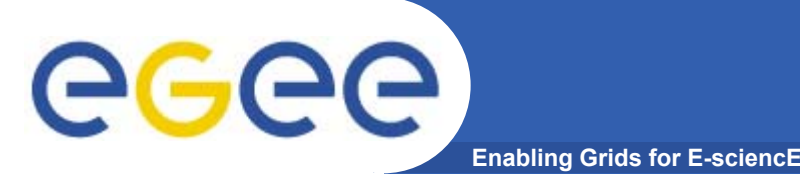

- $\bullet$  **The GUI layer will be implemented as a web application**  with the support of GWT (Google Web Toolkit) library. **In order for the application to provide users with desired features the components underlying the web**  server (as depicted in the picture showed previously) **need to deliver certain functionality described in the following list:**
	- **The LFC API Cient is used to manage the user data**
	- **GSEngine Client for application execution**
	- **Repository Client for application scripts storage**

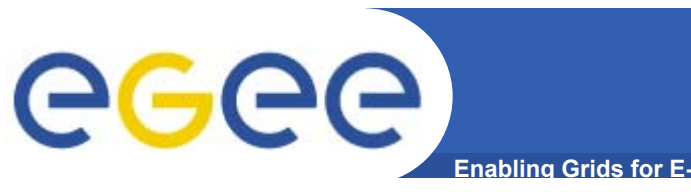

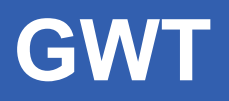

**Enabling Grids for E-sciencE** 

Image Chooser

Mask Demo

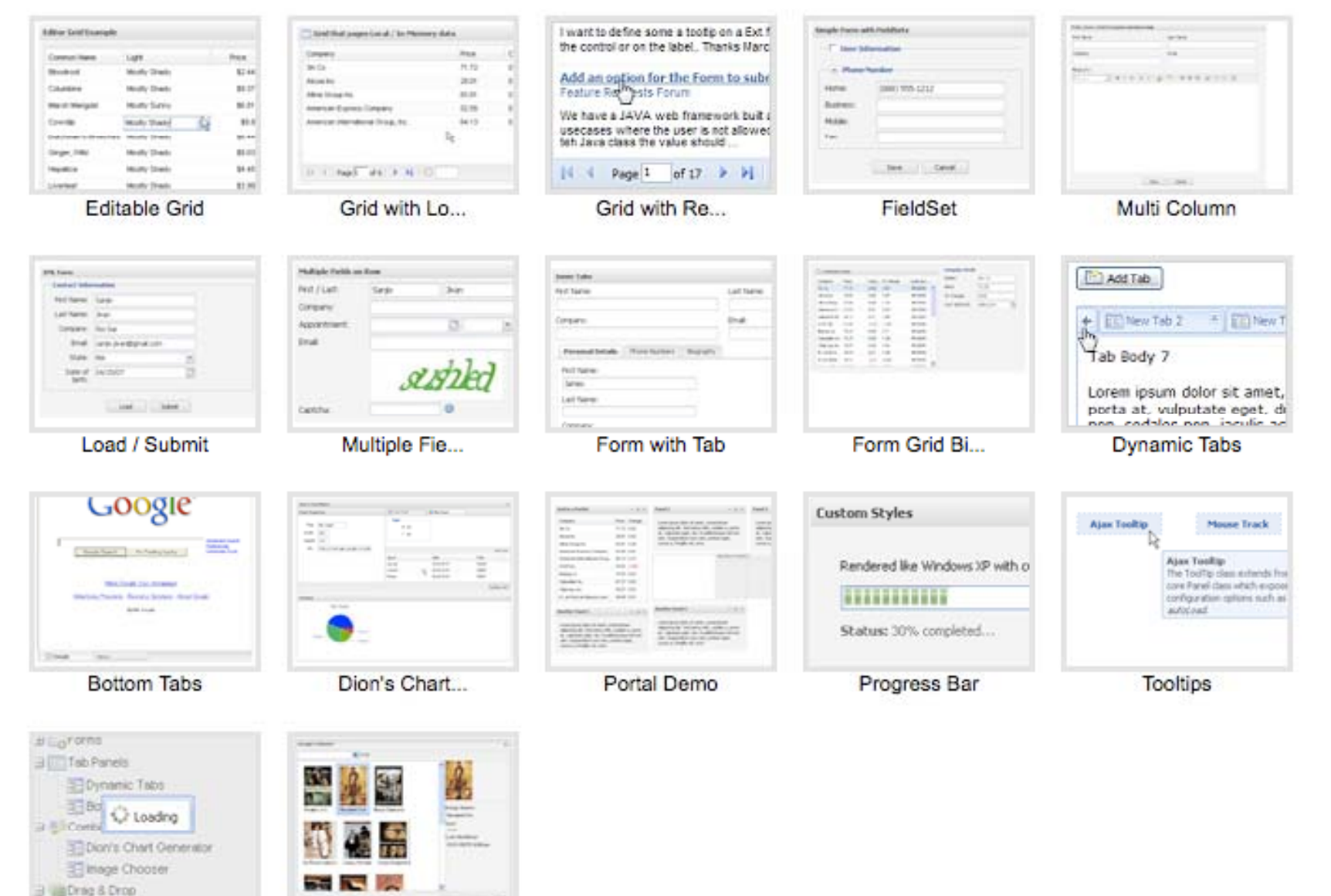

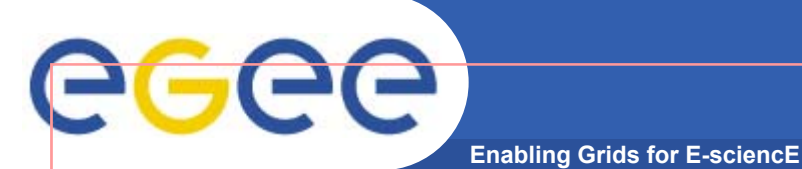

# **Quantum dynamics engines of COMPCHEM for grid enabled molecular simulators**

PARIS 9-10 – NA4 all hands meeting

#### *Antonio Laganà*

Department of Chemistry, University of Perugia, I

EGEE-II INFSO-RI-031688

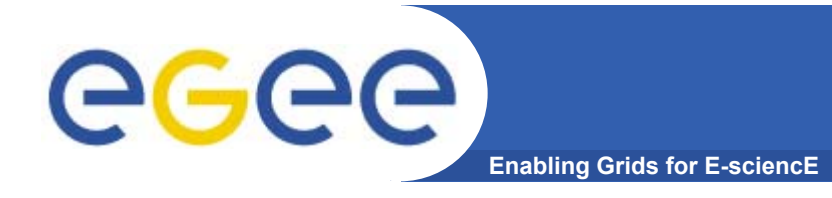

- **• SCIENCE: develop grid empowered quantum approaches to describe the dynamics of molecular systems**
- **• COLLABORATION: create a virtual community in molecular and material community in molecular and material sciences**
- **• ORGANIZATION: implement an economy of the ORGANIZATION: implement an economy of the virtual community**

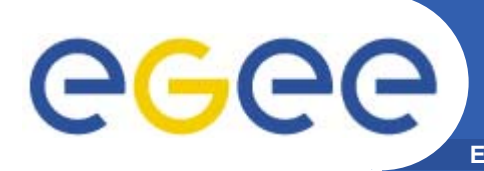

## **Enabling Grids for E-scienceQDYN SCIENCE SUBTASKS**

- **Consolidate the atom diatom trajectory grid ENABLED MOLECULAR SIMULATOR GEMS**
- **•Extend to 3D quantum calculations**
- **•Carry out massive computational campaigns Carry out massive computational**
- **• Extend the trajectory simulator to large sistems**
- **•Introduce semiclassical corrections**
- **•Implement quantum methods (TD,TI, MC,Prop) Implement quantum methods (TD,TI,**
- **•Assemble appropriate workflows**

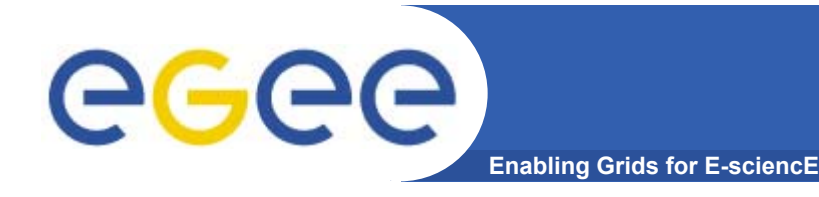

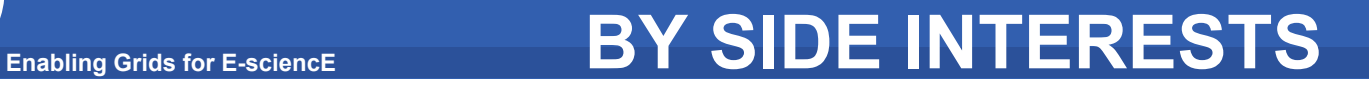

- **•Structure programs as community services**
- **•Develop a credit policy**
- **•Push up user levels to the next layer**

**GGGG** 

**Enabling Grids for E-sciencE THE COMPCHEM APPROACH**

1. USER

PASSIVE : Runs other's programs

ACTIVE: Implements at least one program for personal usage

2. SW PROVIDER (from this level one can earn credits) PASSIVE : Implements at least one program for other's usage ACTIVE: Management at least one implemented program for

cooperative usage

3. GRID DEPLOYER

PASSIVE : Confers to the infrastructure at least a small cluster

of processors

ACTIVE: Contributes to deploy and manage the structure

4. STAKEHOLDER: Takes part to the development and the management of the virtual organization

 $\bullet$ **Further information at http://compchem.unipg.it**

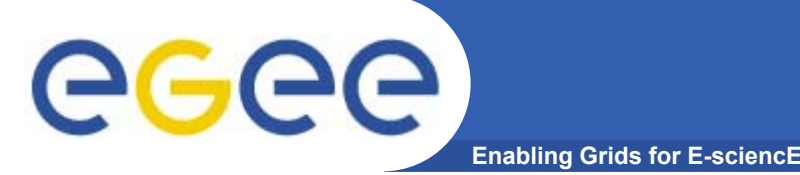

- $\bullet$  **Workshop at the International Conference on computational science and its applications to be held in Perugia (June 30 – July 3)**
- **Presentation of EGEE activities at the EUCO CC7 conference in Venice (Sept 12 12-15)**
- $\bullet$ **Training School (Trieste Sept 15-18)**

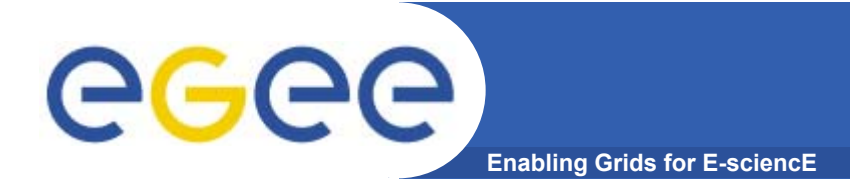

# **Wien2k on gLite Status report EGEE III**

*Max Berger Distributed and Parallel Systems Group (DPS) University of Innsbruck NA4 All Hands meeting, Orsay, Jun. 2008*

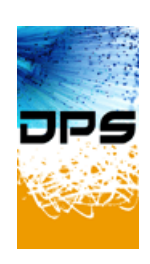

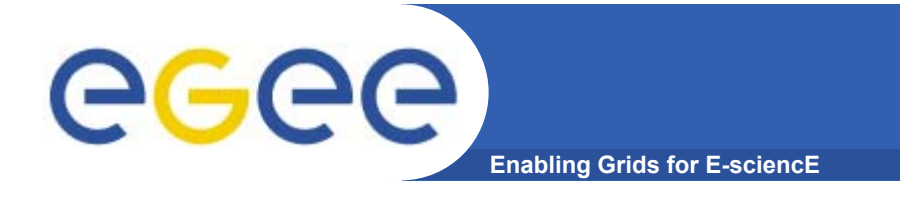

## **Current Status**

#### **Transition EGEE II → III**

 $\bullet$ **Reduced effort in EGEE III**

#### **Work in progress**

- $\bullet$  **Further optimization**
	- Worker model proved sucessful
	- Measured specific overheads
	- Auto-deployment was a large factor, could be reduced
	- Data Transfer is still a large factor, models are being explored

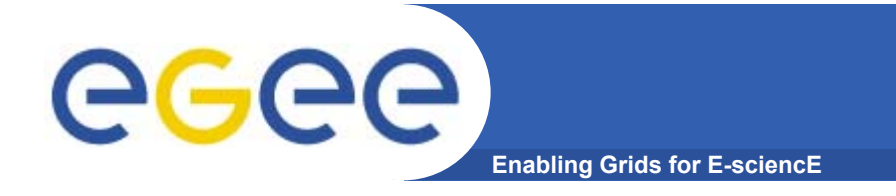

## **EGEE III Milestones**

#### **Future plans for EGEE III:**

- • **05 / 08 M0**
	- Project start
- **10 / 08 M1**
	- End of optimizations.
- **04 / 09, M2**
	- Clean up code,
	- Resolve distribution issues (e.g. licensing)
	- –- Provide end-user friendly package
	- End of our involvement in NA4

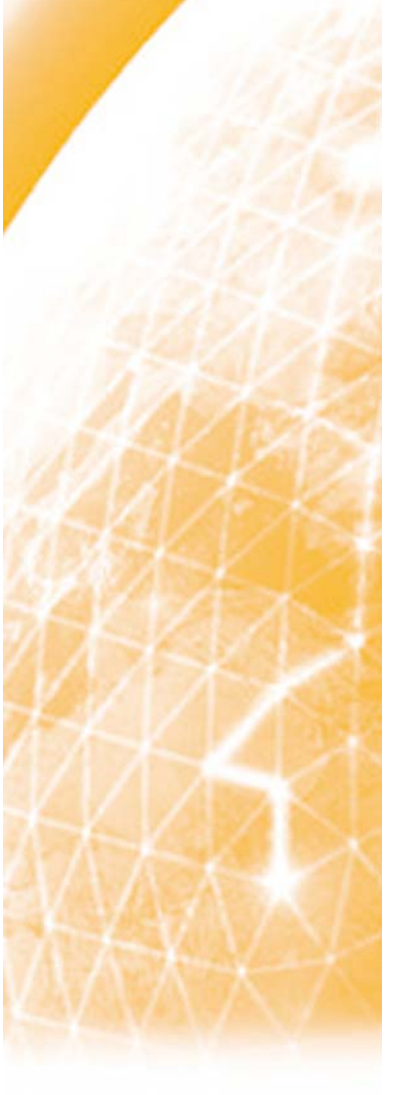

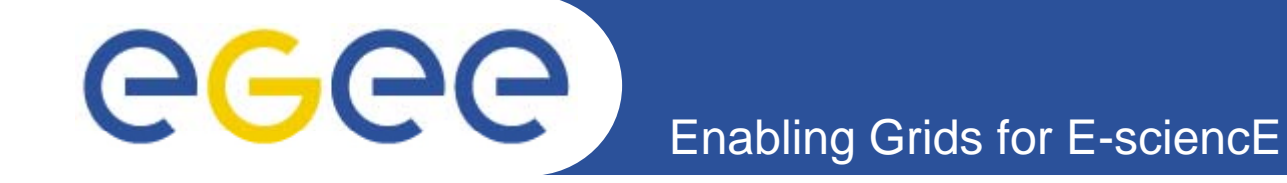

# **NA4 CESNET Activity Computational Chemistry Plans**

**Jan Kmuníček** 

**CESNET EGEE effort NA4 EGEE activity** 

www.eu-egee.org

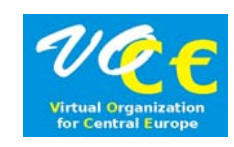

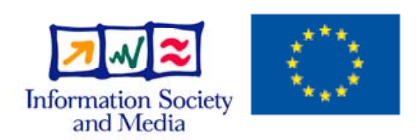

EGEE-II INFSO-RI-031688

**EGEE and gLite are registered trademarks** 

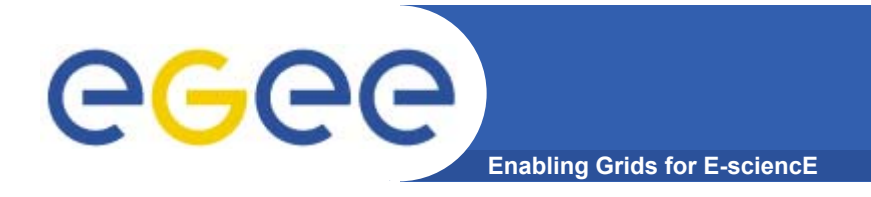

#### $\bullet$ **CESNET involvement in NA4 (EGEE III)**

- –**total CESNET effort** for whole project duration **17 PMs** 
	- 6 PMs clusters Computational Chemistry Cluster (with UIBK and CYFRONET)
- personnel
- 
- Jan Kmunicek 6 PM (0.25 FTE)
- new hired persons according to end users requirements and needs

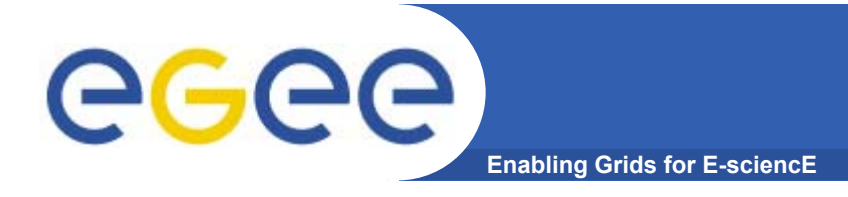

#### $\bullet$ **CESNET involvement in NA4 (EGEE III)**

#### **Computational Chemistry cluster tasks**

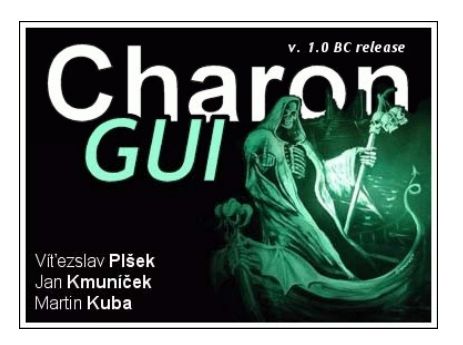

- participation on development of reliable licensing model for utilization of commercial software packages
- integration of computational chemistry software with (web) portals and/or provision of high level application dashboards (as Charon Extension Layer, CharonGUI, customized solutions …)
- extension of available application portfolio (through packages currently being tested within Czech national grid environment/initiative)

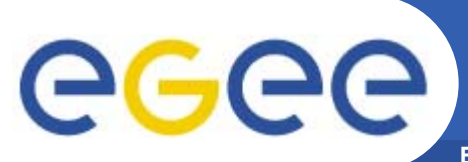

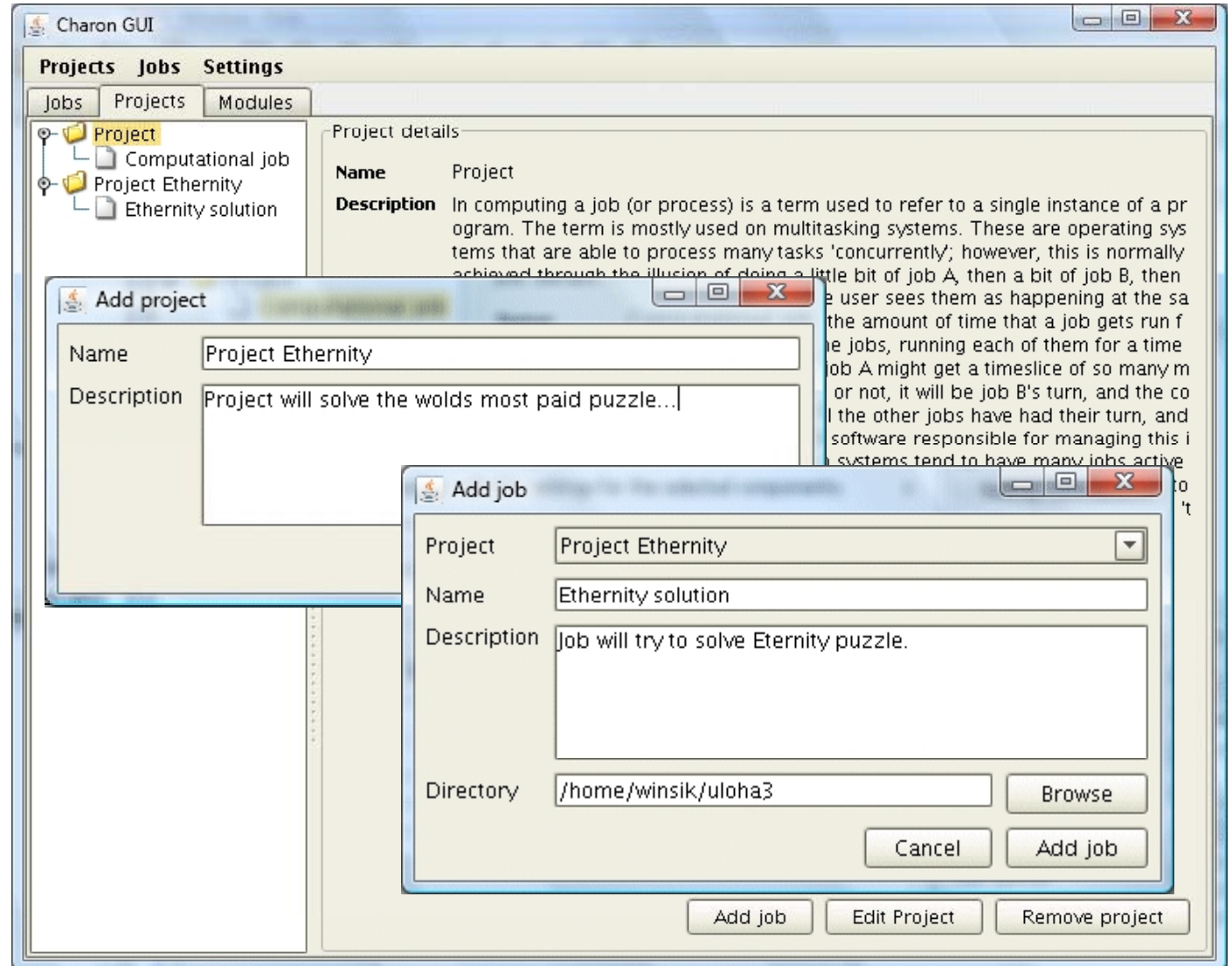

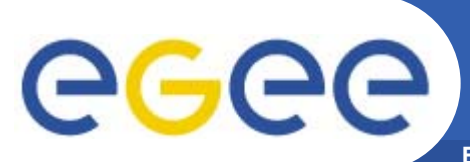

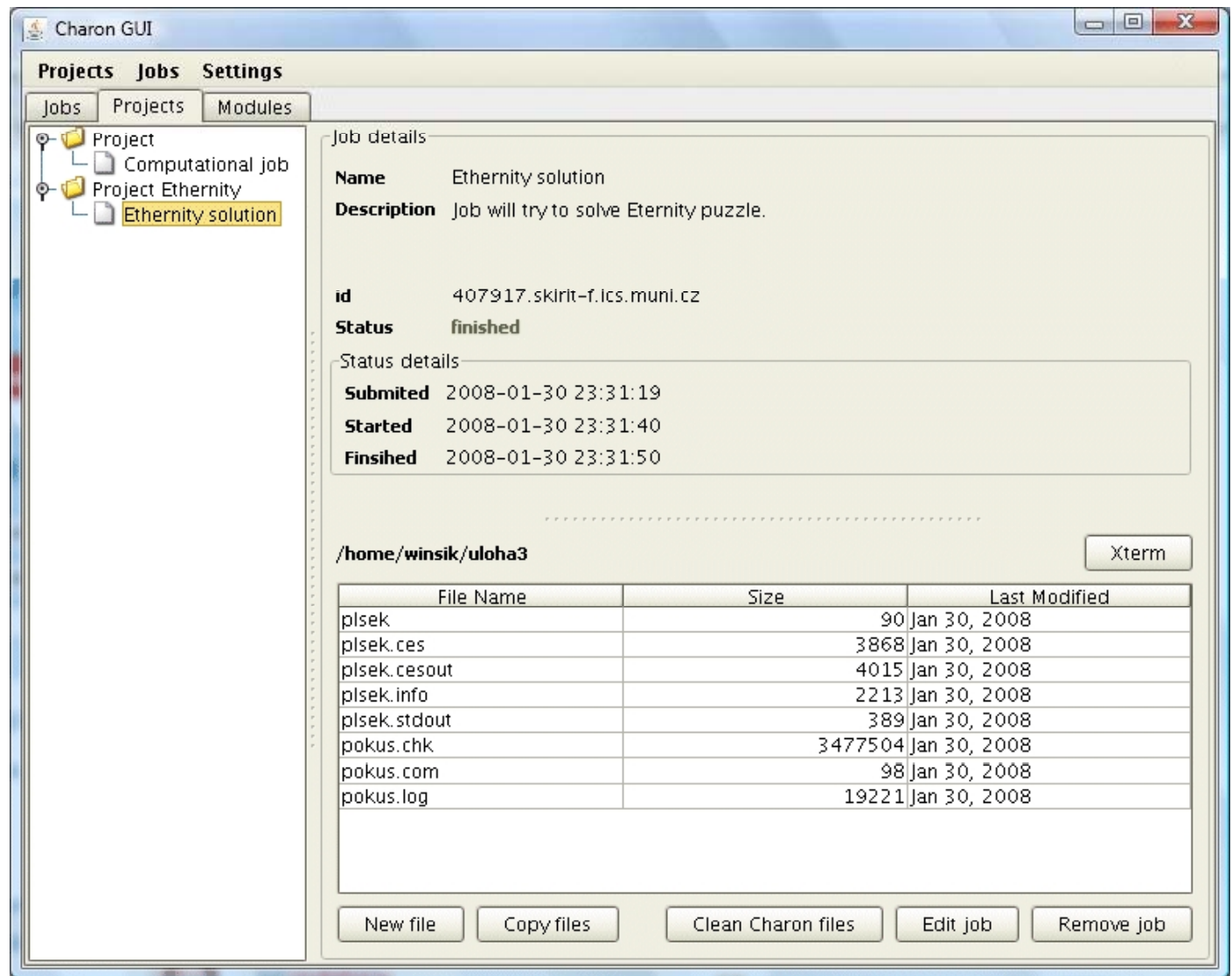

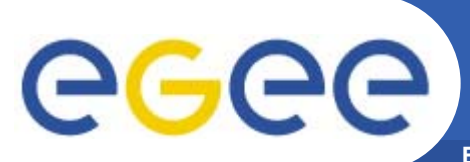

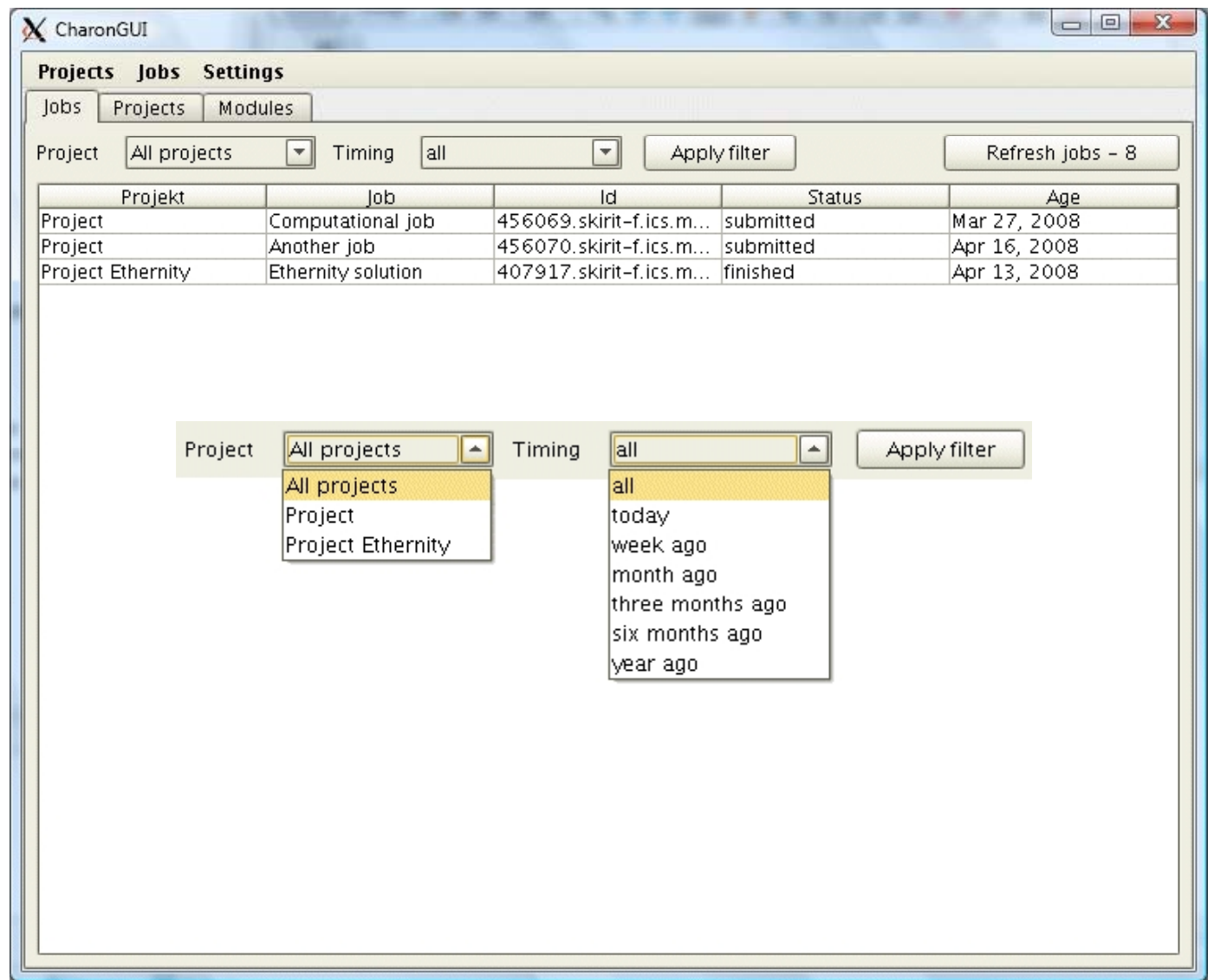

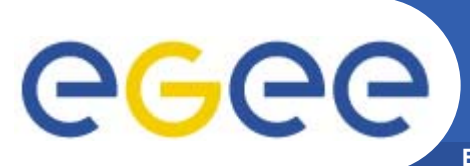

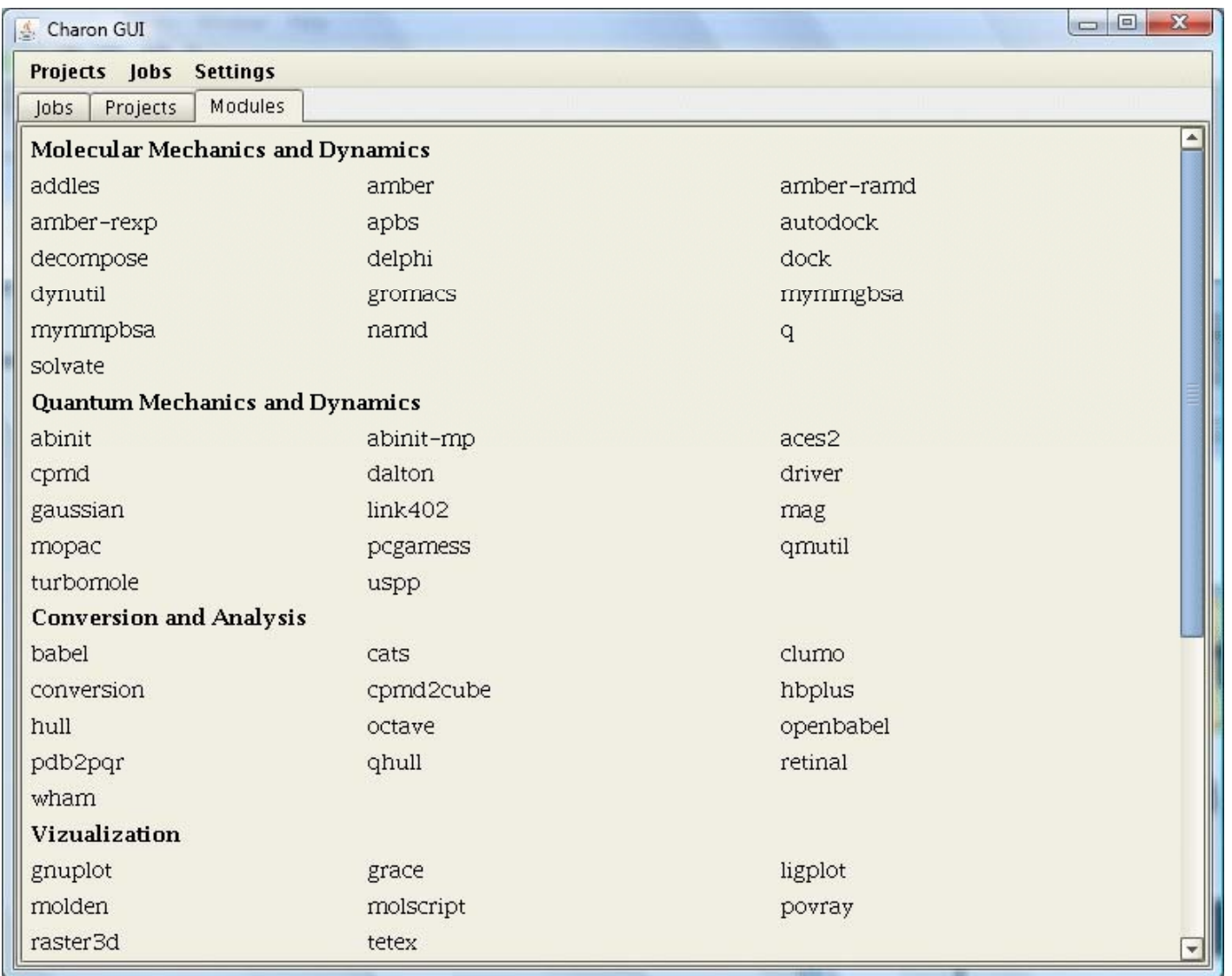

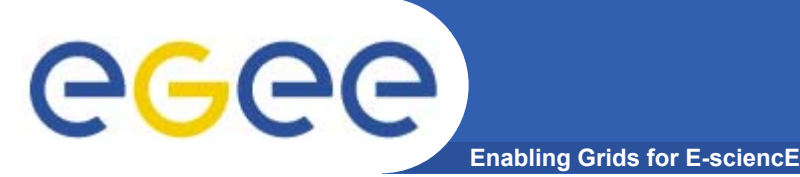

- $\bullet$  GUI **for building molecule, defining job type, choosing target cluster**
- $\bullet$  Compute server**, local machine or computational clusters**
- $\bullet$  Data server, **database storing computational results for all users**

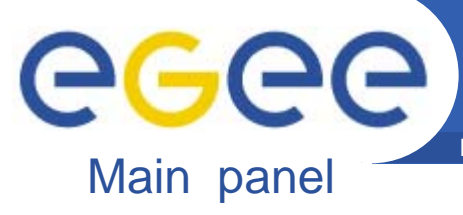

**Enabling Grids for E-sciencE** 

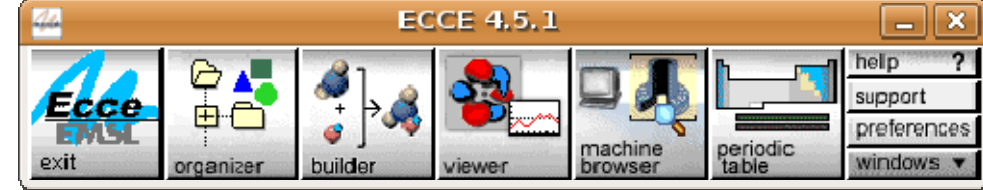

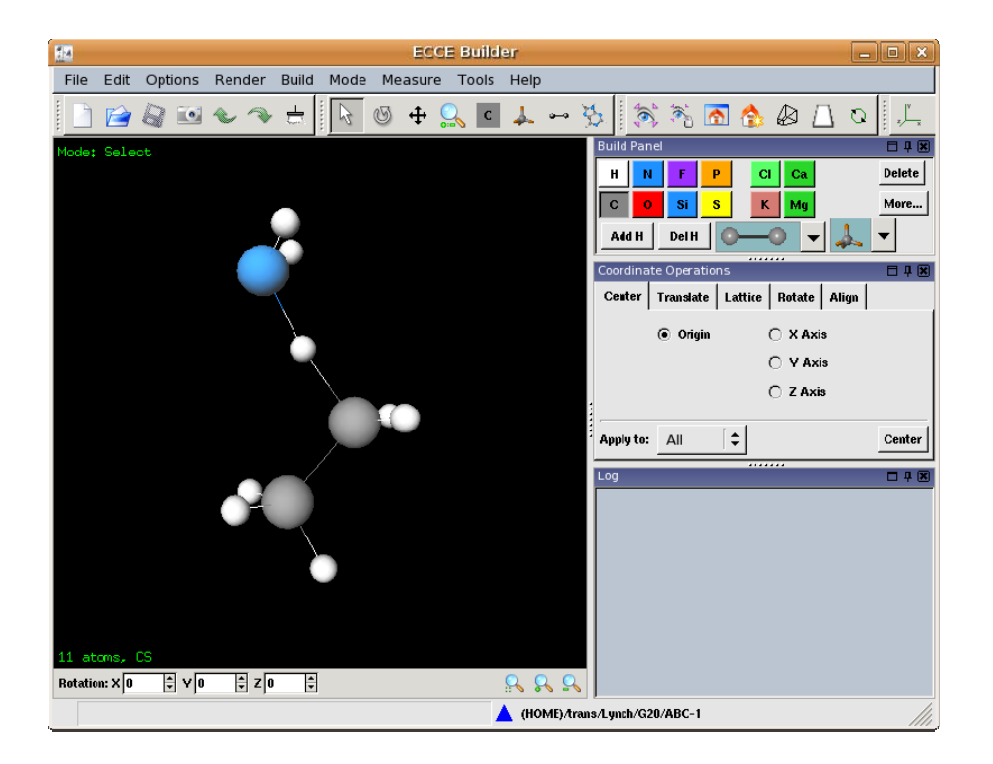

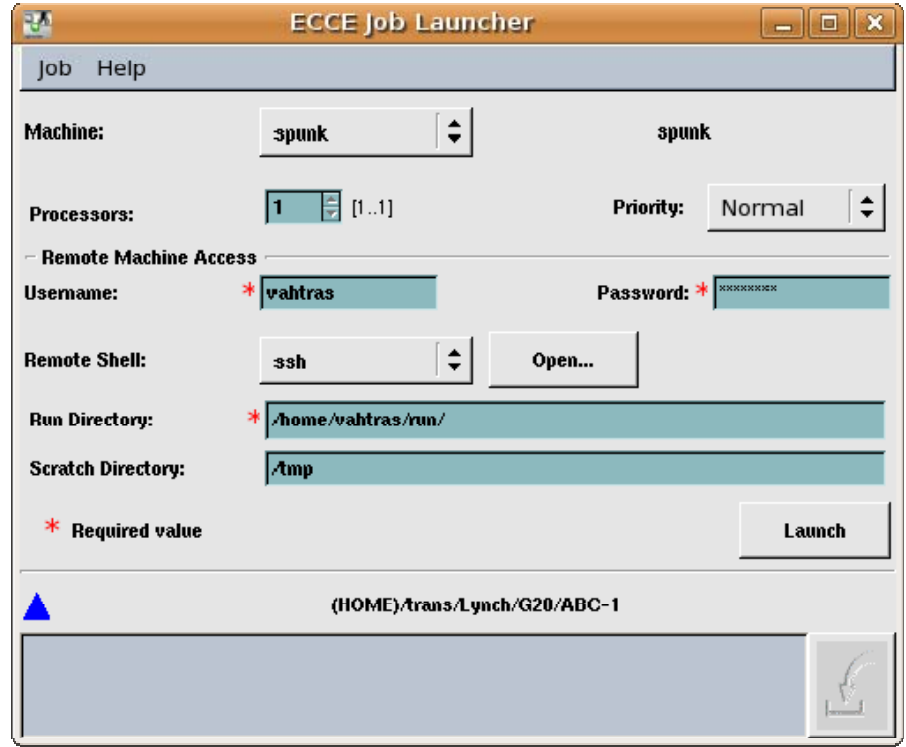

Launcher

#### **Builder**

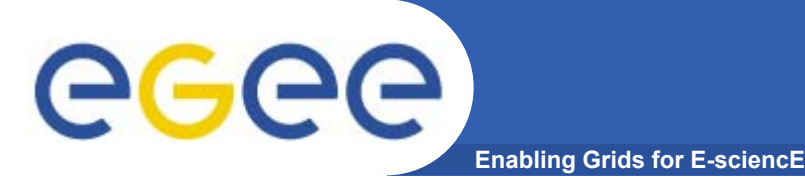

- $\bullet$  **Grid interface: setup glite/ARC interfaces for job submission to CE:s**
- $\bullet$  **glite/ARC modules for monitoring status or running jobs**
- **Ecce database on SE:s**

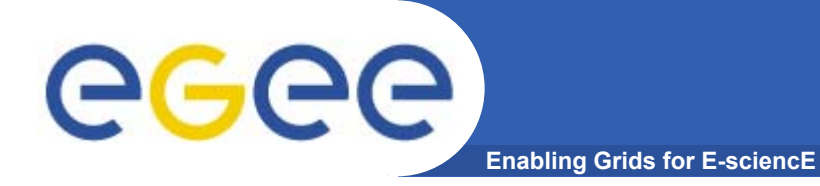

# **THANK YOU! Questions?**